# PEMANFAATAN ONEDRIVE SEBAGAI SEBAGAI SOLUSI PENYIMPANAN MODUL PRAKTIKUM BERBASIS CLOUD BAGI MAHASISWA (STUDI KASUS UNIVERSITAS XYZ)

**SKRIPSI** 

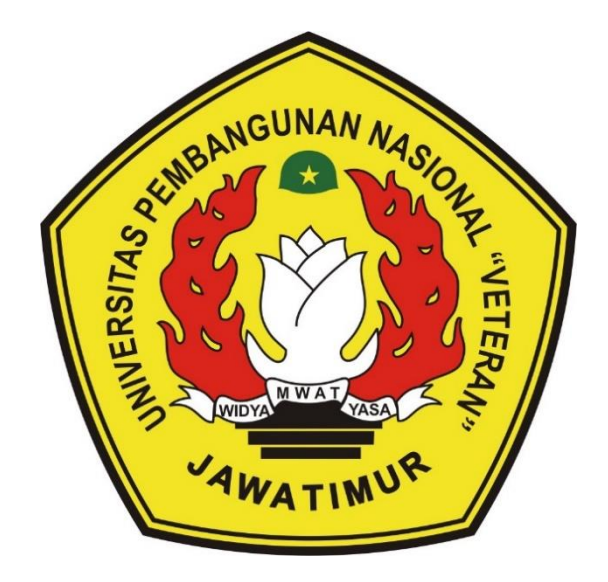

Oleh:

**RIKY HADIANTO** NPM. 1334010018

# PROGRAM STUDI INFORMATIKA **FAKULTAS ILMU KOMPUTER** UNIVERSITAS PEMBANGUNAN NASIONAL "VETERAN" **JAWA TIMUR**

2020

## **LEMBAR PENGESAHAN SKRIPSI**

## Judul: PEMANFAATAN ONEDRIVE SEBAGAI SOLUSI PENYIMPANAN MODUL PRAKTIKUM BERBASIS CLOUD **BAGI MAHASISWA (STUDI KASUS UNIVERSITAS XYZ)**

Oleh : RIKY HADIANTO

**NPM**  $: 1334010018$ 

#### Telah Diseminarkan Dalam Ujian Skripsi Pada: **Senin, 27 Juli 2020**

#### Mengetahui

 $1.$ 

 $2.$ 

**Dosen Pembimbing** 

1.

Nugreho, S.Kom, M.Kom Bud NPT. 38009 05 0205 1

**Dosen Penguji** 

allu

 $\Omega$ 

Made Hanindía Prami S, S.Kom, M.Cs NPT. 198902052018032001

 $2.$ ST, M.Kom **Henni End** NPT. 37809 13 0348 1

**Fawwas A M.Kom** Akbar. S.Kom. NPT. 199203172018031002

#### Menyetujui

M W A

**REMEDITER OF PERSONAL PROPERTY AND REMOVEMENT AND REMOVEMENT OF PERSONAL PROPERTY AND INCOME. Dekan** kultas Ilmu Komputer Ketut Sari, MT HP: 1965 07 31 1992 032 001

**Koordinator Program Studi** Informatika,

om, M.Kom

**Bud**  $NPT:580090502051$ 

## **SURAT PERNYATAAN ANTI PLAGIAT**

Saya, mahasiswa Informatika UPN "Veteran" Jawa Timur, yang bertandatangan di bawah ini:

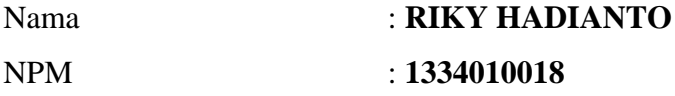

menyatakan bahwa Judul Skripsi/ Tugas Akhir yang Saya ajukan dan akan dikerjakan, yang berjudul :

## **"PEMANFAATAN ONEDRIVE SEBAGAI SEBAGAI SOLUSI PENYIMPANAN MODUL PRAKTIKUM BERBASIS CLOUD BAGI MAHASISWA (STUDI KASUS SMK XYZ)"**

bukan merupakan plagiat dari Skripsi/ Tugas Akhir/ Penelitian orang lain dan juga bukan merupakan produk dan atau *software* yang saya beli dari pihak lain. Saya juga menyatakan bahwa Skripsi / Tugas Akhir ini tidak pernah diajukan untuk syarat memperoleh gelar di UPN "Veteran" Jawa Timur maupun di institusi pendidikan lain. Jika ternyata di kemudian hari pernyataan ini terbukti tidak benar, maka saya siap menerima segala konsekuensinya.

> Surabaya, 27 Juli 2020 Hormat Saya,

## **RIKY HADIANTO NPM. 1334010018**

# **PEMANFAATAN ONEDRIVE SEBAGAI SEBAGAI SOLUSI PENYIMPANAN MODUL PRAKTIKUM BERBASIS CLOUD BAGI MAHASISWA (STUDI KASUS UNIVERSITAS XYZ)**

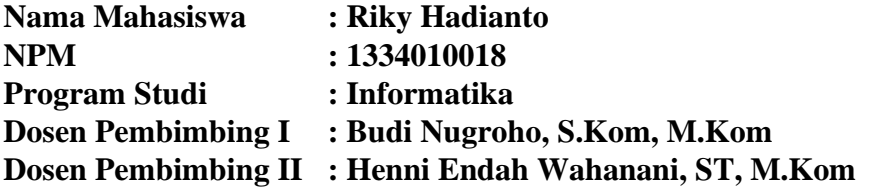

#### **ABSTRAK**

<span id="page-3-1"></span>

<span id="page-3-0"></span>Universitas XYZ merupakan salah satu universitas yang mengdepankan Praktikum bagi mahasiswa sebagai fasilitas pelayanan penunjang kegiatan kampus. Kegiatan Praktikum di universitas sangatlah bermanfaat untuk menunjang pembelajaran bagi mahasiswa sebagai kegiatan yang bertujuan agar mahasiswa mendapatkan kesempatan untuk melakukan pelatihan dan pengujian serta dapat mengimplementasikan teori-teori.

Penelitian ini memberikan solusi untuk mengatasi hal tersebut dengan metode pemanfaatan OneDrive sebagai solusi penyimpananan modul praktikum berbasis cloud yang mudah dan dapat diakses oleh mahasiswa dengan kapasitas penyimpanan berukuran 5GB yang dirasa cukup untuk menyimpan data selama praktikum. OneDrive merupakan layanan penyimpanan cloud dari Microsoft yang memungkinkan untuk menyimpan semua file penting dengan aman di satu tempat dan kemudian mengaksesnya secara virtual di mana saja.

Dalam pengarsipan berkas praktikum bagi mahasiswa sangat penting agar data selama praktikum berlangsung data tidak hilang. Penelitian ini menghasilkan sebuah usulan penerapan agar mahasiswa memanfaatkan OneDrive sebagai langkah penyelamatan data dalam penyimpanan data yang aman dimana mahasiswa yang mengikuti praktikum tidak terkendala apabila perangkatnya terkena virus atau hilangnya flashdisk karena telah dibackup dengan OneDrive sebagai penyimpanan data berbasis cloud.

#### **Kata Kunci : Penyelamatan Data, Cloud, OneDrive**

### **KATA PENGANTAR**

كلله الجنالاجية

Dengan mengucapkan syukur dan segala puji bagi Allah SWT Yang Maha Pengasih lagi Maha Penyayang karena dengan rahmat dan karuniaNya lah penulis dapat menyelesaikan skripsi yang mengambil judul "Implementasi OneDrive sebagai solusi Ruang Penyimpanan Daring**"** dalam waktu yang telah direncanakan.

Tujuan skripsi ini dibuat sebagai salah satu persyaratan untuk mendapatkan gelar Sarjana Komputer di Program Studi Informatika, Fakultas Ilmu Komputer, Universitas Pembangunan Nasional "Veteran" Jawa Timur. Penulis berharap dengan penyusunan skripsi ini dapat memberikan manfaat bagi teman – teman atau pembaca. Penulis menyadari bahwa skripsi ini masih jauh dari kesempurnaan, oleh sebab itu penulis mengharapkan kritik dan saran yang bersifat membangun mudahmudahan dikemudian hari dapat memperbaiki segala kekuranganya.

<span id="page-4-0"></span>Surabaya, 27 Juli 2020

Penulis

#### **UCAPAN TERIMA KASIH**

Dalam penyusunan skripsi ini tidak terlepas dukungan dari berbagai pihak. Oleh karena itu penulis mengucapkan syukur Alhamdulillah kepada Allah SWT yang selalu memberi rahmat dan hidayahnya dalam memperlancar skripsi ini. Dan juga, Kedua orangtua dan adikku tercinta yang selalu memberi semagat, motivasi, dan doa untuk kelancaran maupun kemudahan dalam menyelesaikan skripsi, terima kasih atas segala dukungan dan doanya. Karena atas doa dan restu beliau penulis dapat menyelesaikan skripsi ini dengan sebaik-baiknya. Semoga kami semua senantiasa diberikan kemudahan rizki dan ilmu yang bermanfaat. Serta, penulis dapat menjadi orang yang bermanfaat bagi diri sendiri, keluarga, dan lingkungan masyarakat. Pada kesempatan ini, penulis tidak lupa menyampaikan rasa terima kasih yang sebesar-besarnya kepada yang terhormat:

- 1. Bapak Prof. Dr. Ir. Akhmad Fauzi, M.MT selaku Rektor Universitas Pembangunan Nasional "Veteran" Jawa Timur.
- 2. Ibu Dr. Ir. Ni Ketut Sari, M.T selaku Dekan Fakultas Ilmu Komputer.
- 3. Bapak Budi Nugroho, S.kom, M.kom, selaku Ketua Program Studi Informatika.
- 4. Budi Nugroho, S.Kom, M.Kom dan Ibu Henni Endah Wahanani, ST, M.Kom. selaku Dosen Pembimbing yang selalu sabar dan ikhlas membimbing dan memberi arahan kepada penulis untuk menyelesaikan penyusunan skripsi.
- 5. Bapak dan Ibu dosen Program Studi Informatika UPN "Veteran" Jatim, terima kasih banyak atas segala ilmu yang diberikan kepada kami saat menempuh ilmu di bangku perkuliahan.
- 6. Bapak dan Ibu Tendik Fasilkom, atas semua jasa layanan terbaiknya.
- 7. Teman-teman angkatan 2013 semuanya. Terima kasih atas segala dorongan dan motivasinya, serta semoga semua selalu dalam suasana kekeluargaan hingga tua nanti.
- 8. Kawan-kawan pengurus HIMATIFA angkatan 2013 s.d 2020. Terima kasih atas segala dorongan dan motivasinya, HIMATIFA JAYA JAYA LUAR BIASA!!

<span id="page-6-0"></span>Terimakasih atas segala bantuannya, semoga Allah SWT memberikan balasan yang setimpal kepada semua pihak yang telah membantu penulis dengan dukungan secara finansial, materi, emosional, doa, dan waktu yang telah diluangkan. Sehingga penulis mampu dan berhasil melaksanakan penelitian dan proses penyusunan laporan penelitian skripsi dengan baik dan tepat.

## **DAFTAR ISI**

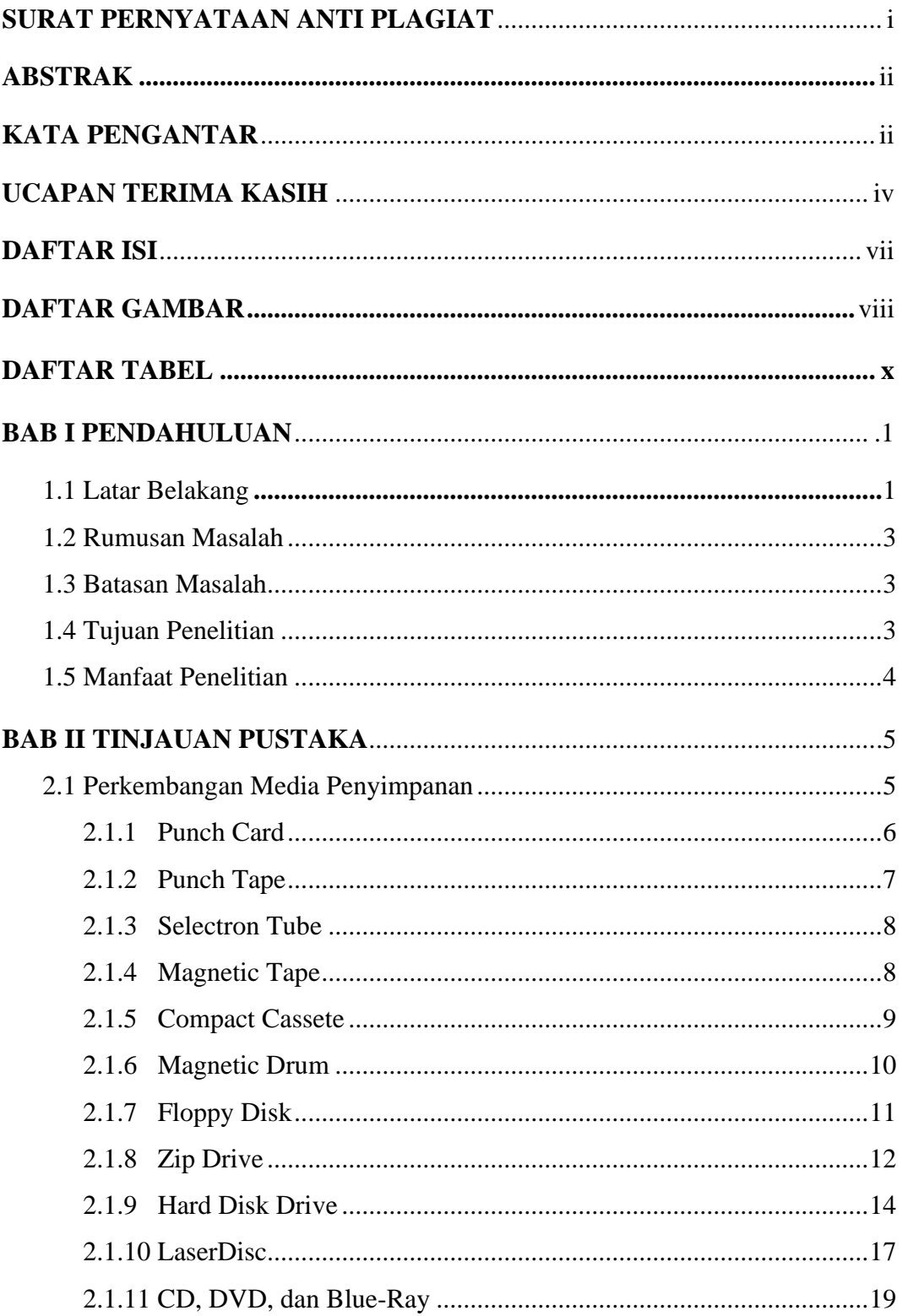

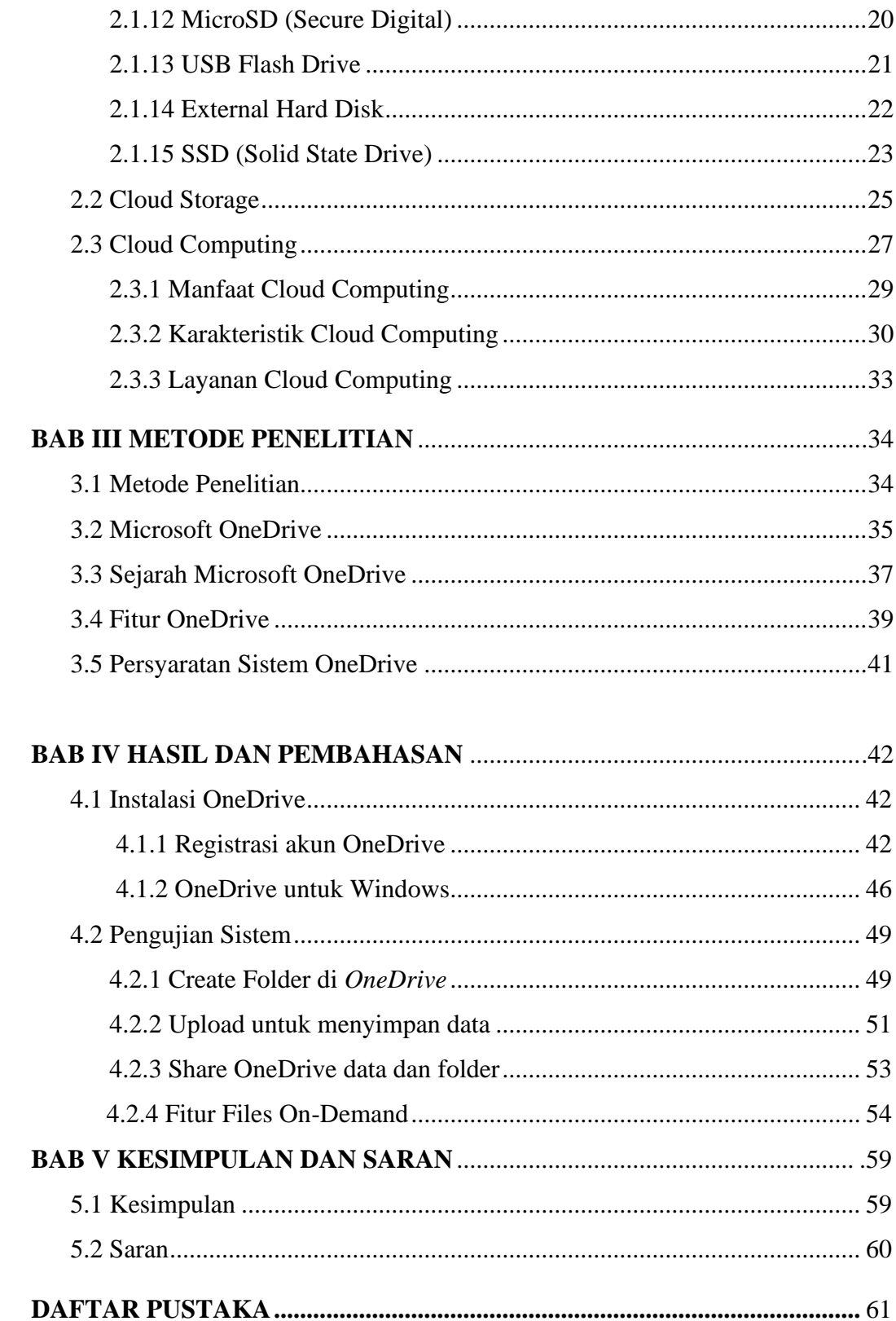

# **DAFTAR GAMBAR**

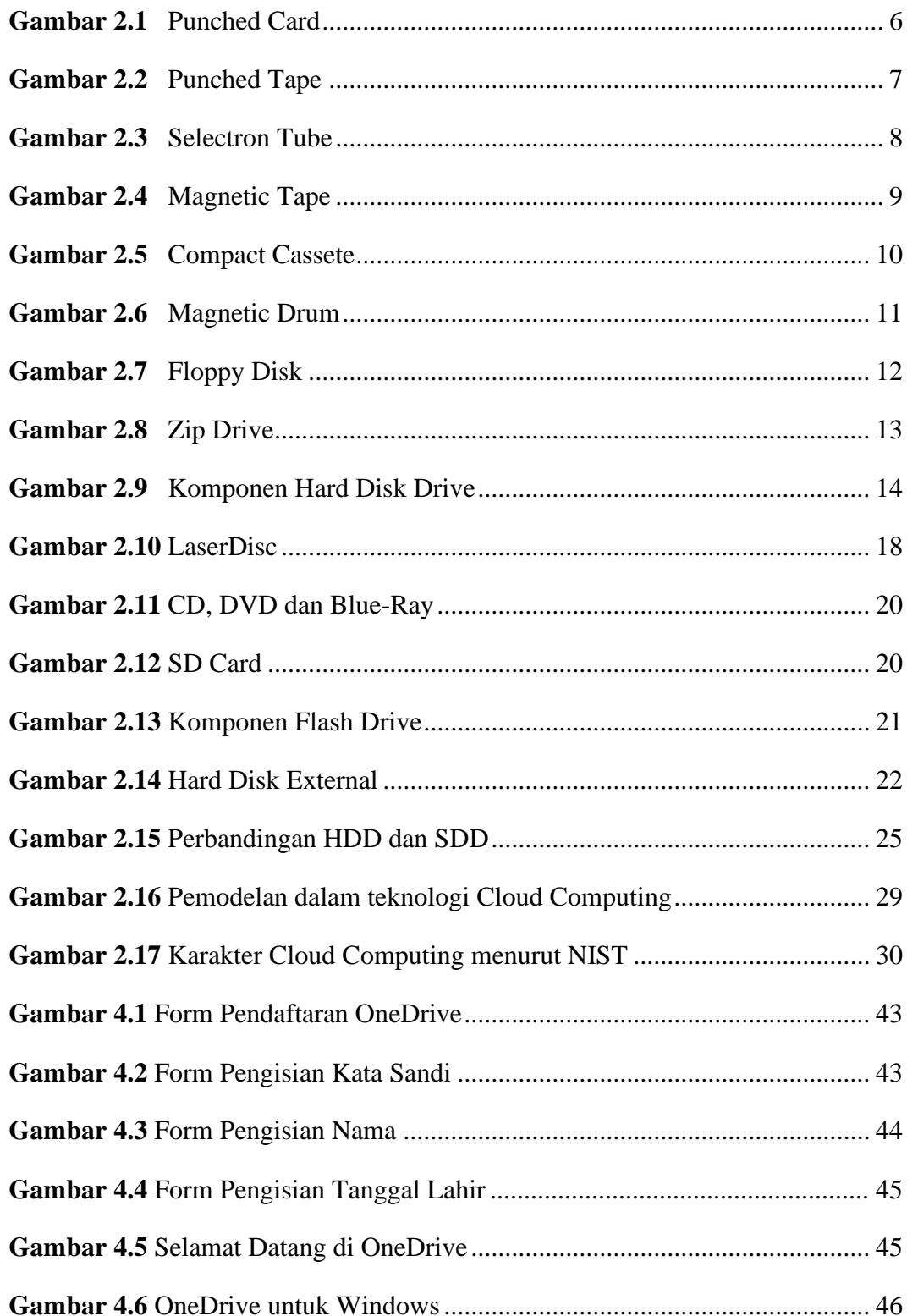

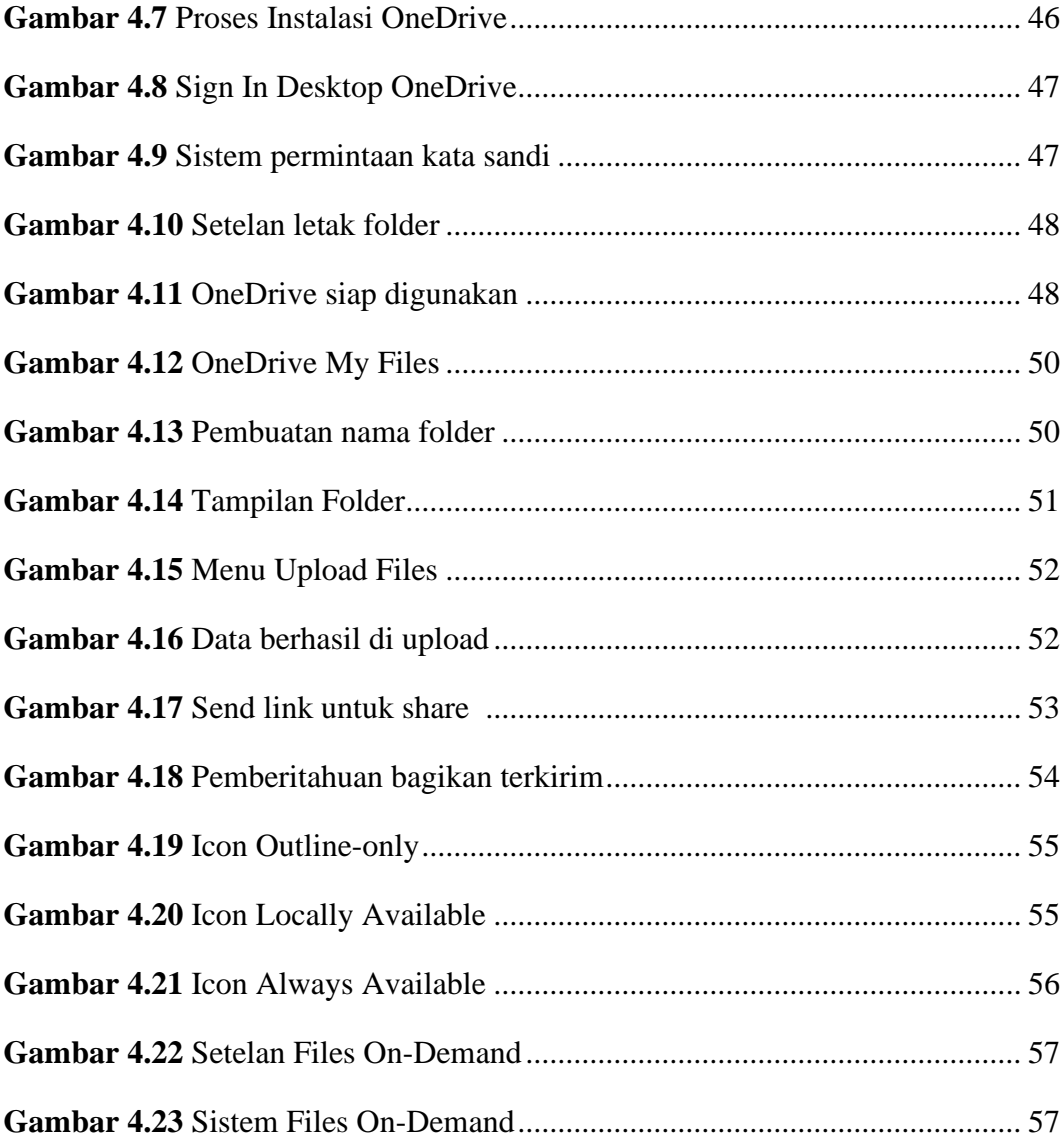

## **DAFTAR TABEL**

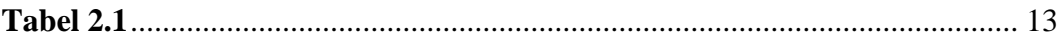